Photoshop 7.0

- 13 ISBN 9787115210166
- 10 ISBN 7115210160

出版时间:2009-8

页数:128

版权说明:本站所提供下载的PDF图书仅提供预览和简介以及在线试读,请支持正版图书。

### www.tushu000.com

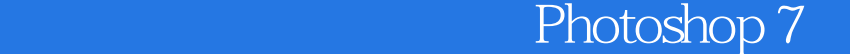

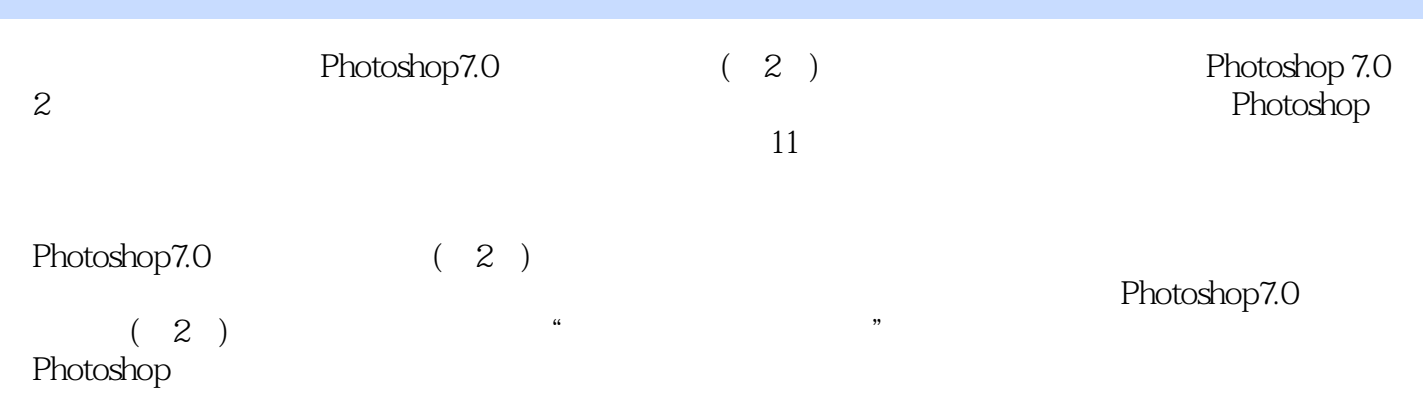

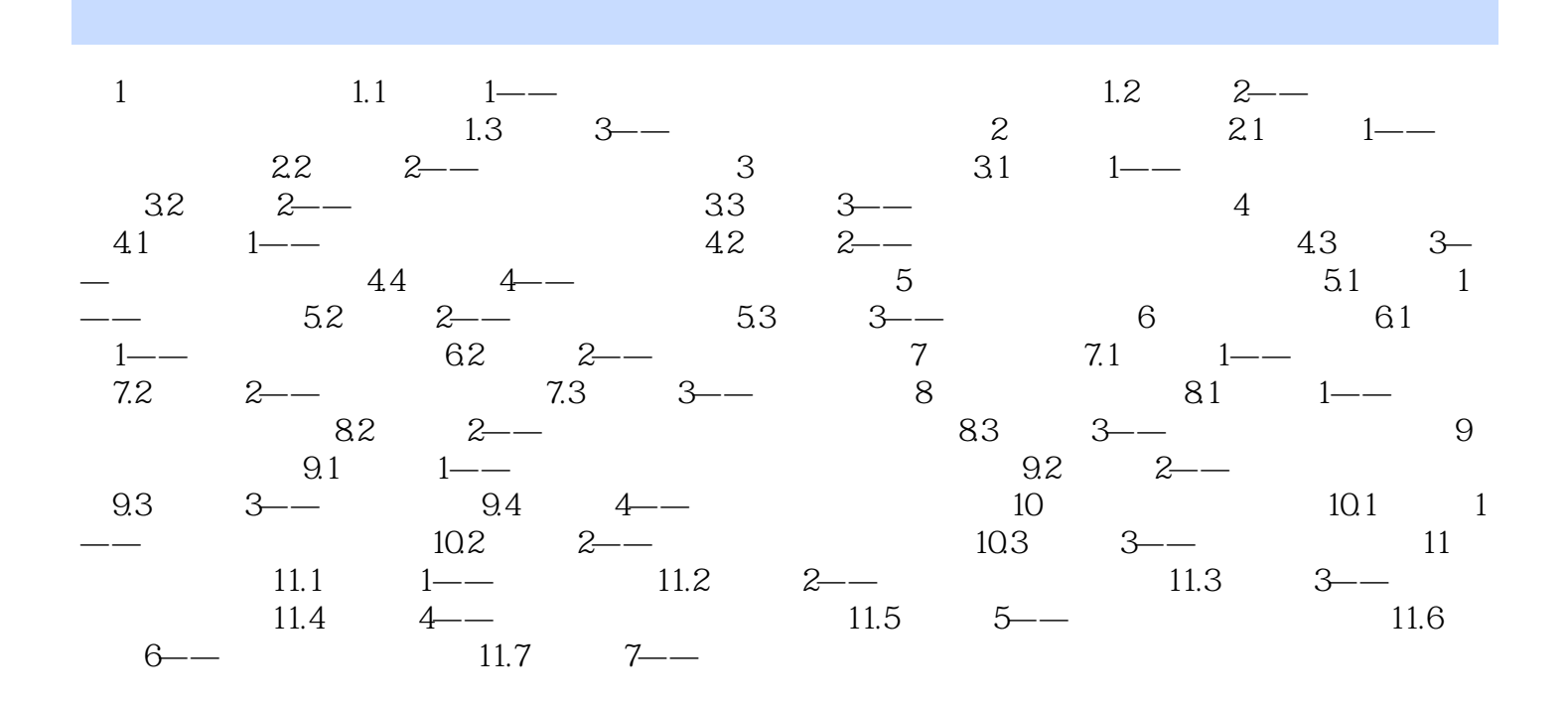

Photoshop7.0 (2)

 $1$  $2$  $3$  $4<sub>1</sub>$ 

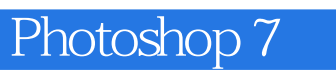

本站所提供下载的PDF图书仅提供预览和简介,请支持正版图书。

:www.tushu000.com